## 網址: [https://ccp.dgbas.gov.tw/GTEN/m\\_index.jsp](https://ccp.dgbas.gov.tw/GTEN/m_index.jsp)

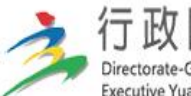

行政院主計總處 Directorate-General of Budget, Accounting and Statistics, Executive Yuan, R.O.C. (Taiwan)

## 地方政府歲計會計資訊管理系統 - 市縣匯款入戶查詢作業

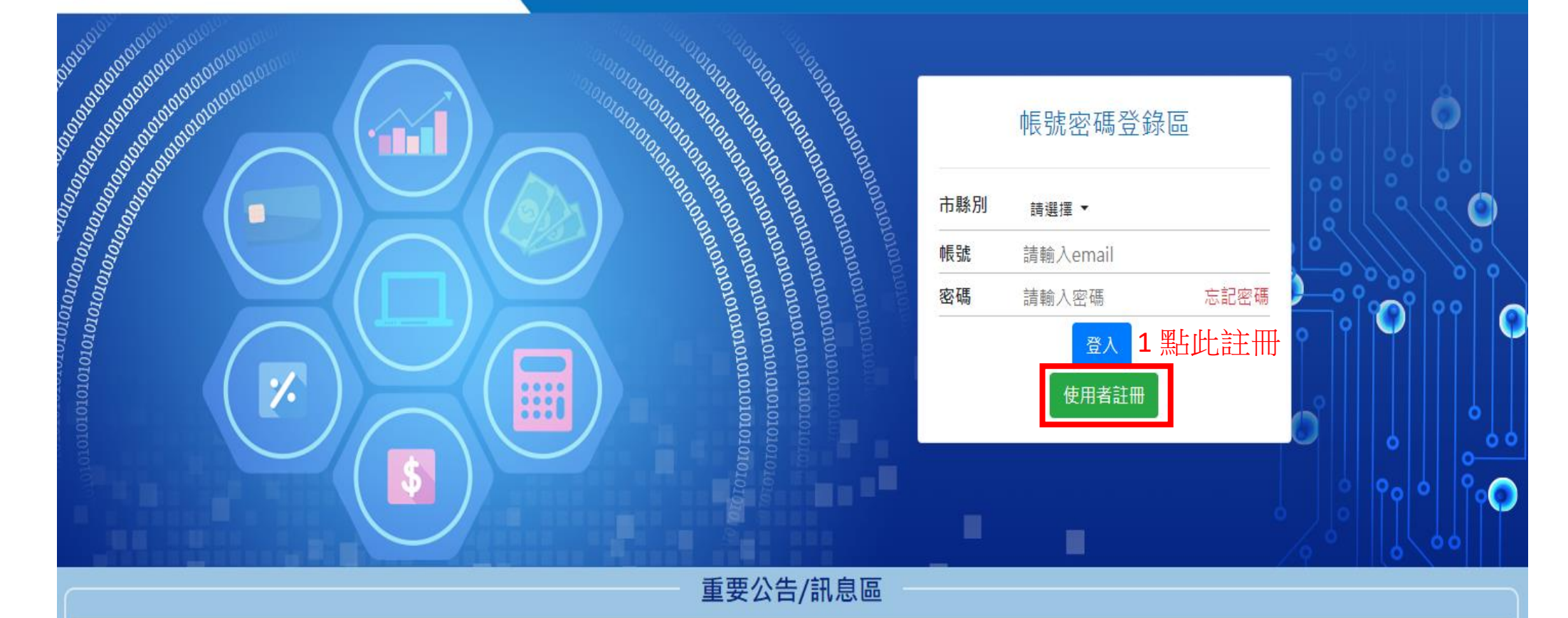

▶110/8/2起網址請改由https://ccp.dgbas.gov.tw/GTEN/m\_index.jsp登入查詢,舊網址將取消,

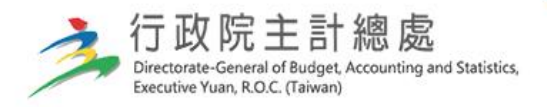

## 地方政府歲計會計資訊管理系統 - 市縣匯款入戶查詢作業

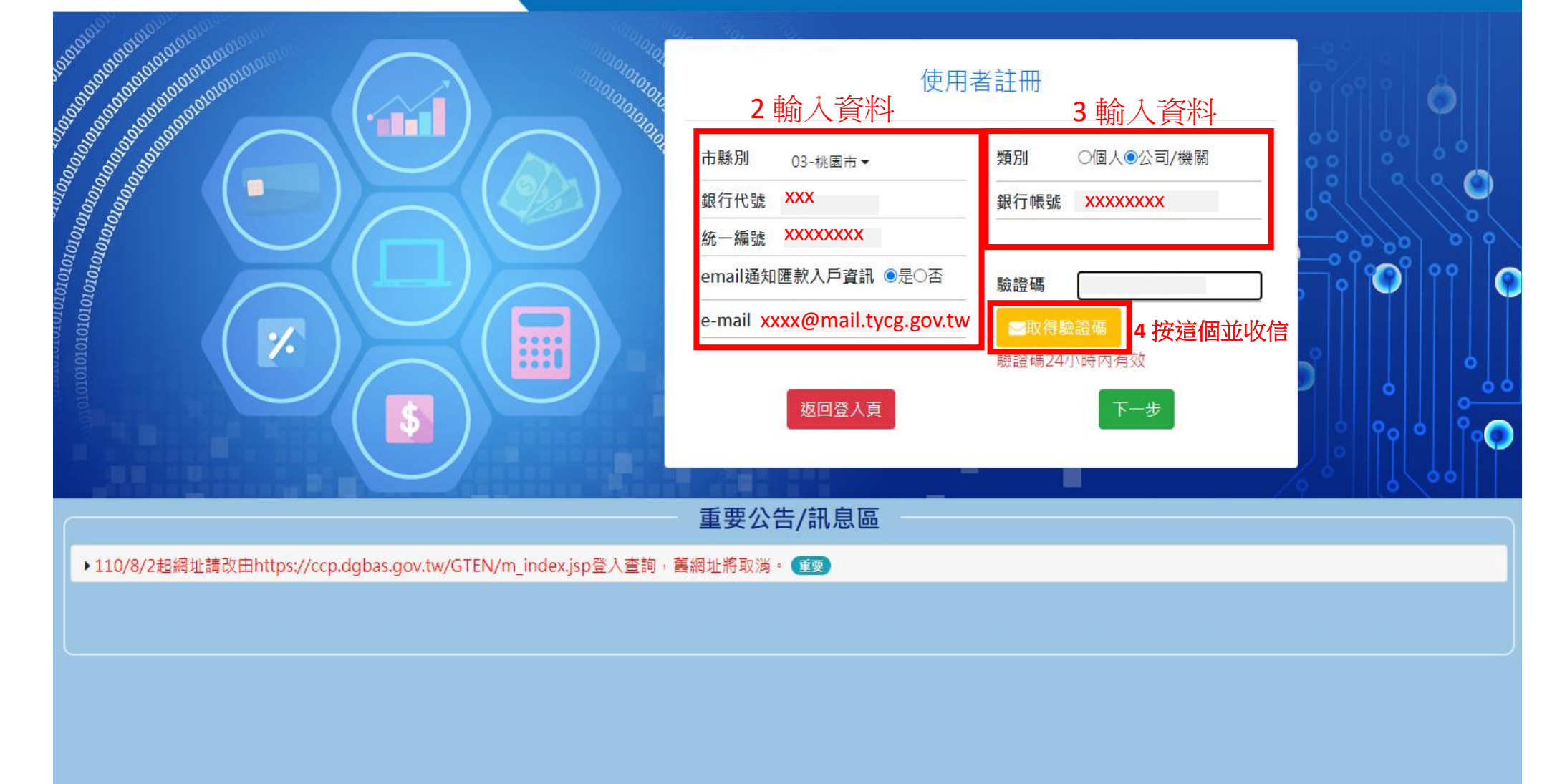

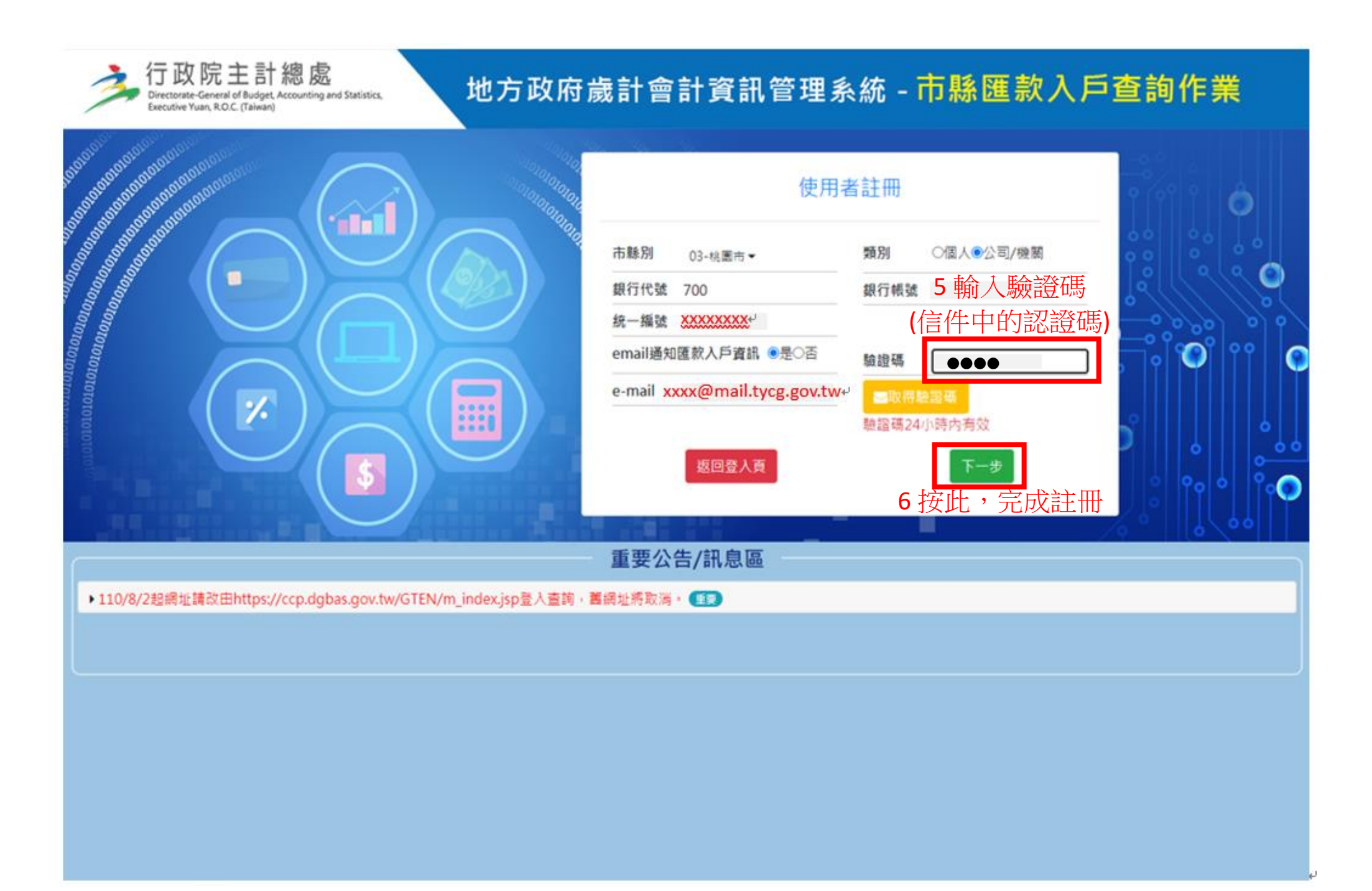

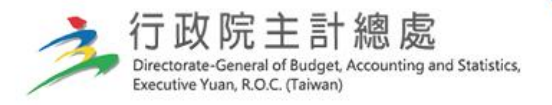

## 地方政府歲計會計資訊管理系統 - 市縣匯款入戶查詢作業

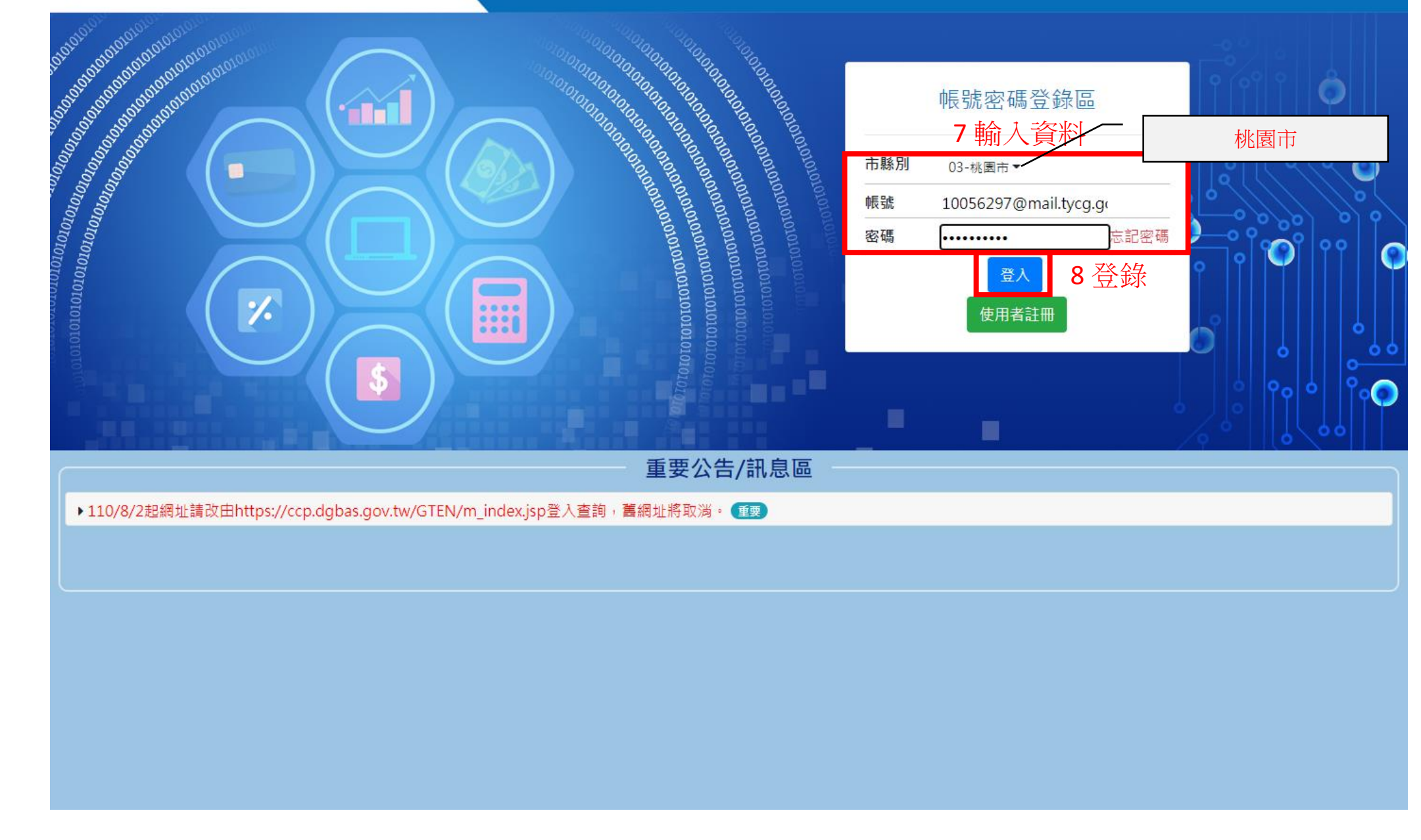

選這個

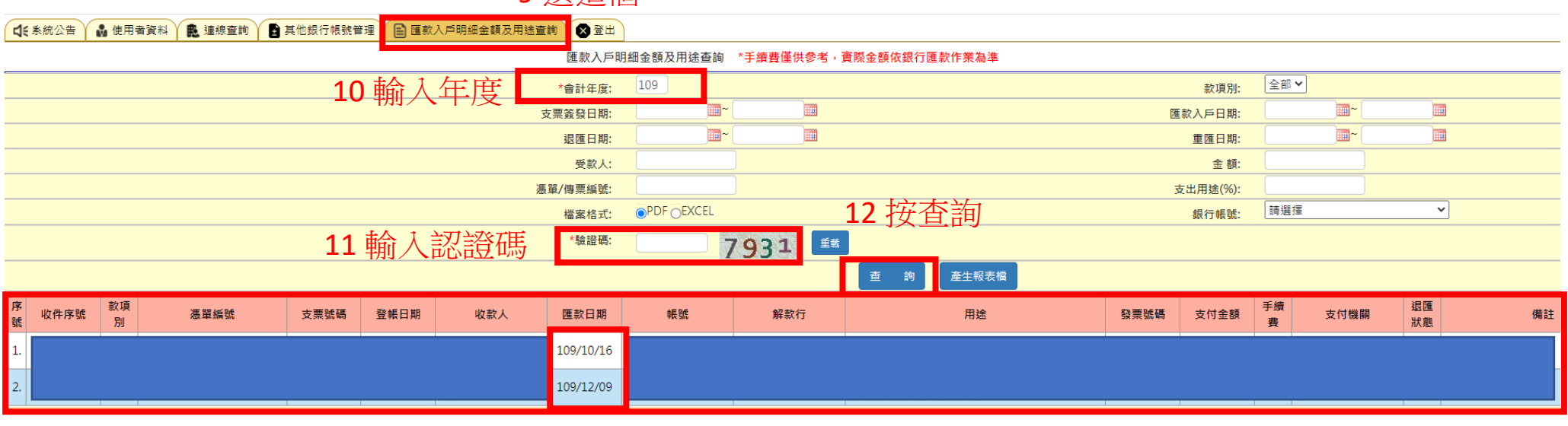

顯示明細